## Politechnika Krakowska im. Tadeusza Kościuszki

# Karta przedmiotu

obowiązuje studentów rozpoczynających studia w roku akademickim 2023/2024

Wydział Informatyki i Telekomunikacji

Kierunek studiów: Informatyka Profil: Ogólnoakademicki Profil: Ogólnoakademicki

Forma sudiów: stacjonarne **Kod kierunku: I** 

Stopień studiów: II

Specjalności: Cyberbezpieczeństwo

## 1 Informacje o przedmiocie

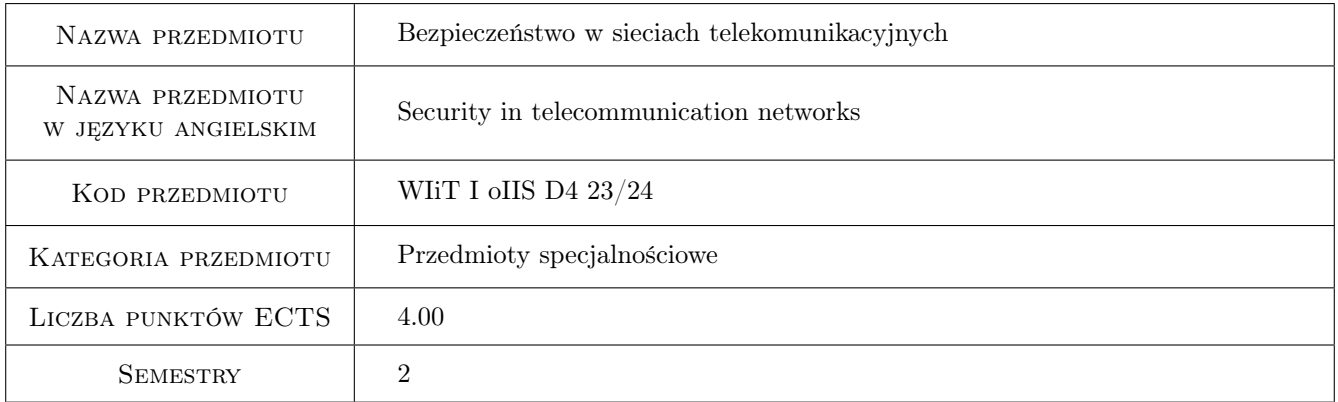

## 2 Rodzaj zajęć, liczba godzin w planie studiów

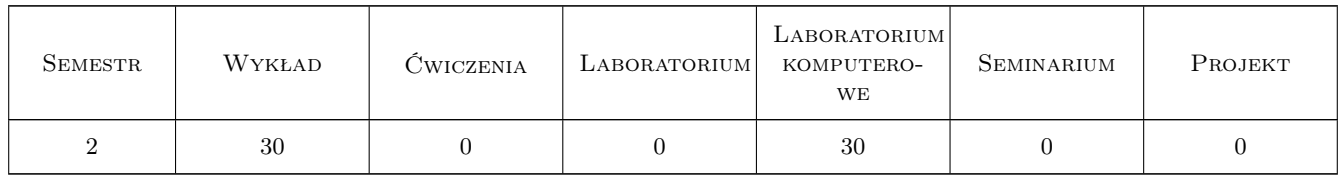

#### 3 Cele przedmiotu

Cel 1 Wprowadzenie do bezpieczeństwa sieci telekomunikacyjnych

Cel 2 Zapoznanie studentów z metodami bezpiecznej transmisji przez sieć komputerową

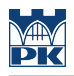

## 4 Wymagania wstępne w zakresie wiedzy, umiejętności i innych **KOMPETENCJI**

1 znajomość podstaw sieci komputerowych (protokoły, techniki transmisji)

#### 5 Efekty kształcenia

EK1 Umiejętności Student potrafi konfigurować sprzęt i oprogramowanie związane z bezpieczeństwem sieci.

EK2 Wiedza Student potrafi prezentować zagrożenia bezpieczeństwa w warstwach modeli OSI i TCP/IP.

EK3 Wiedza Student potrafi przedstawić metody bezpiecznej transmisji.

EK4 Wiedza Student potrafi przedstawić techniki ataków w sieciach komputerowych.

## 6 Treści programowe

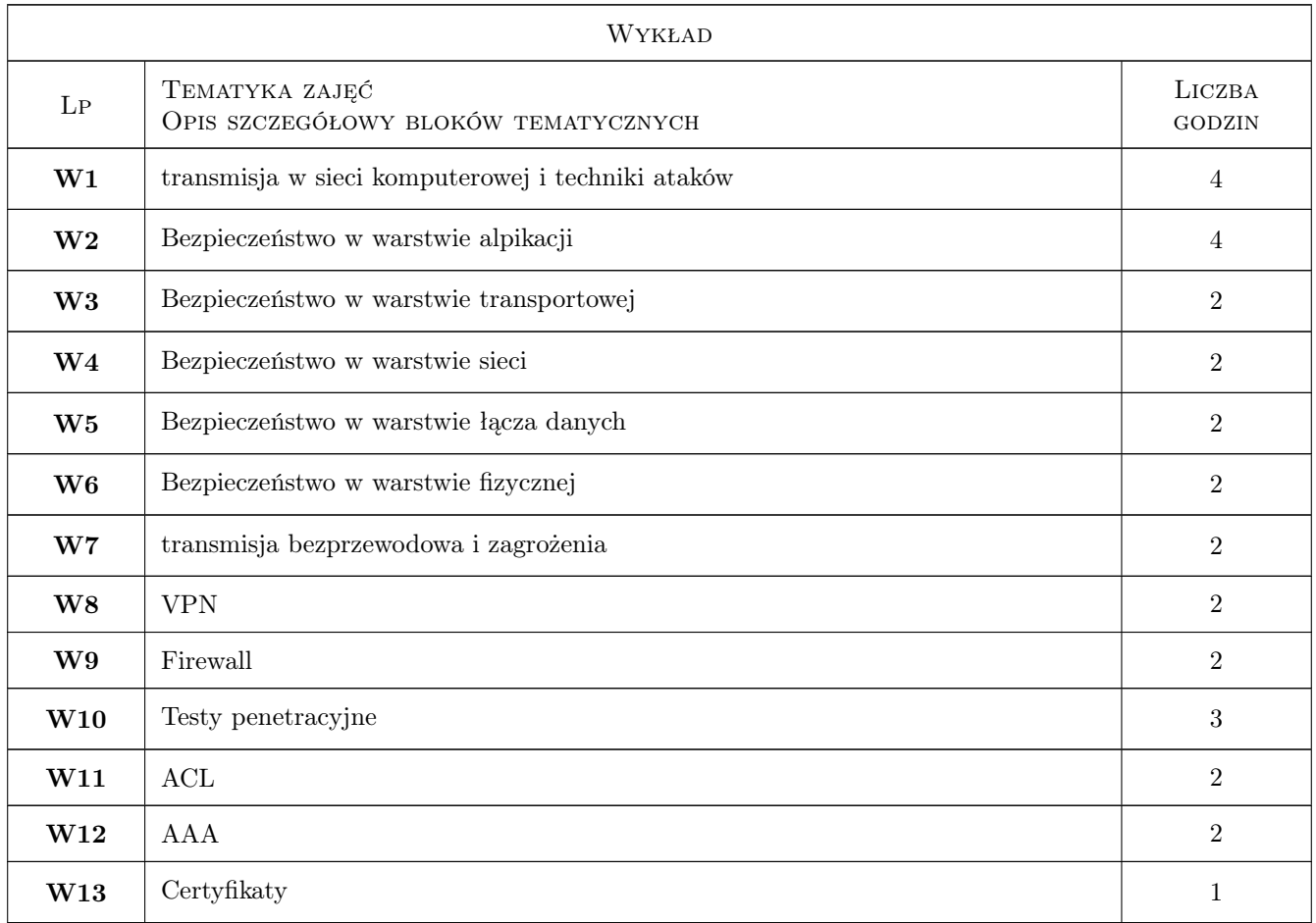

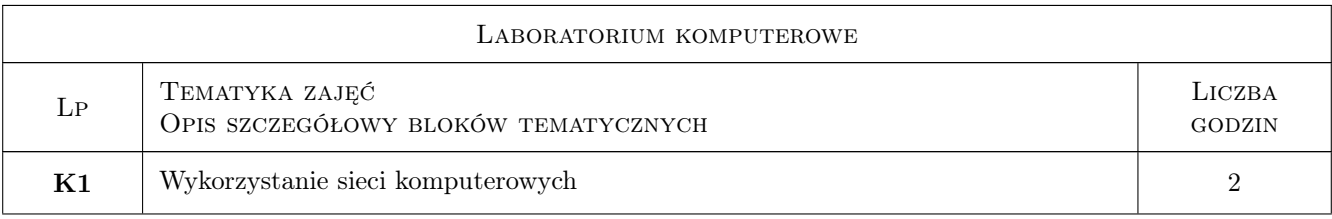

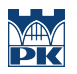

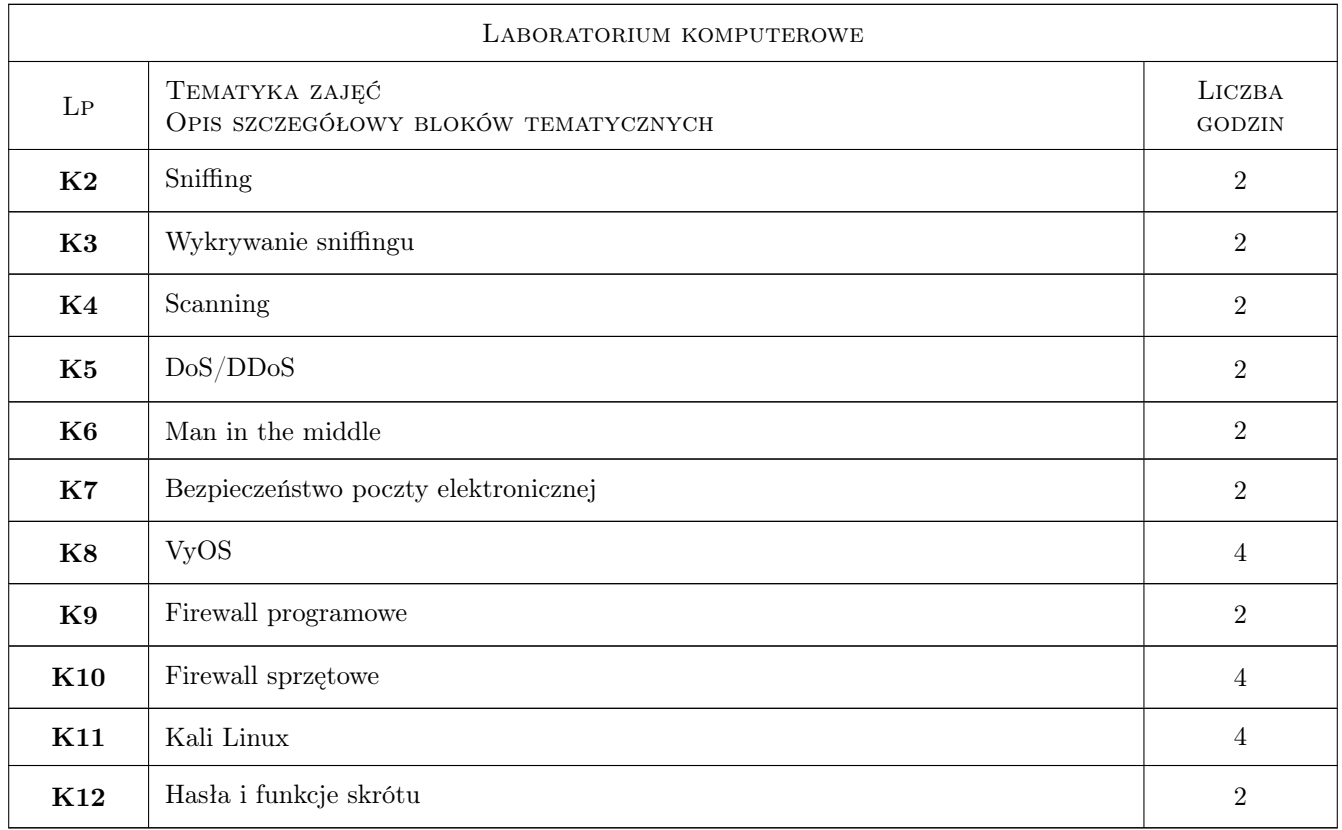

## 7 Narzędzia dydaktyczne

- N1 Wykłady (w przypadku realizacji zajęć w trybie zdalnym z wykorzystaniem stosownych narzędzi teleinformatycznych)
- N2 Ćwiczenia laboratoryjne (w przypadku realizacji zajęć w trybie zdalnym z wykorzystaniem stosownych narzędzi teleinformatycznych)
- N3 Dyskusja (w przypadku realizacji zajęć w trybie zdalnym z wykorzystaniem stosownych narzędzi teleinformatycznych)
- N4 Konsultacje (w przypadku realizacji zajęć w trybie zdalnym z wykorzystaniem stosownych narzędzi teleinformatycznych)

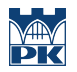

## 8 Obciążenie pracą studenta

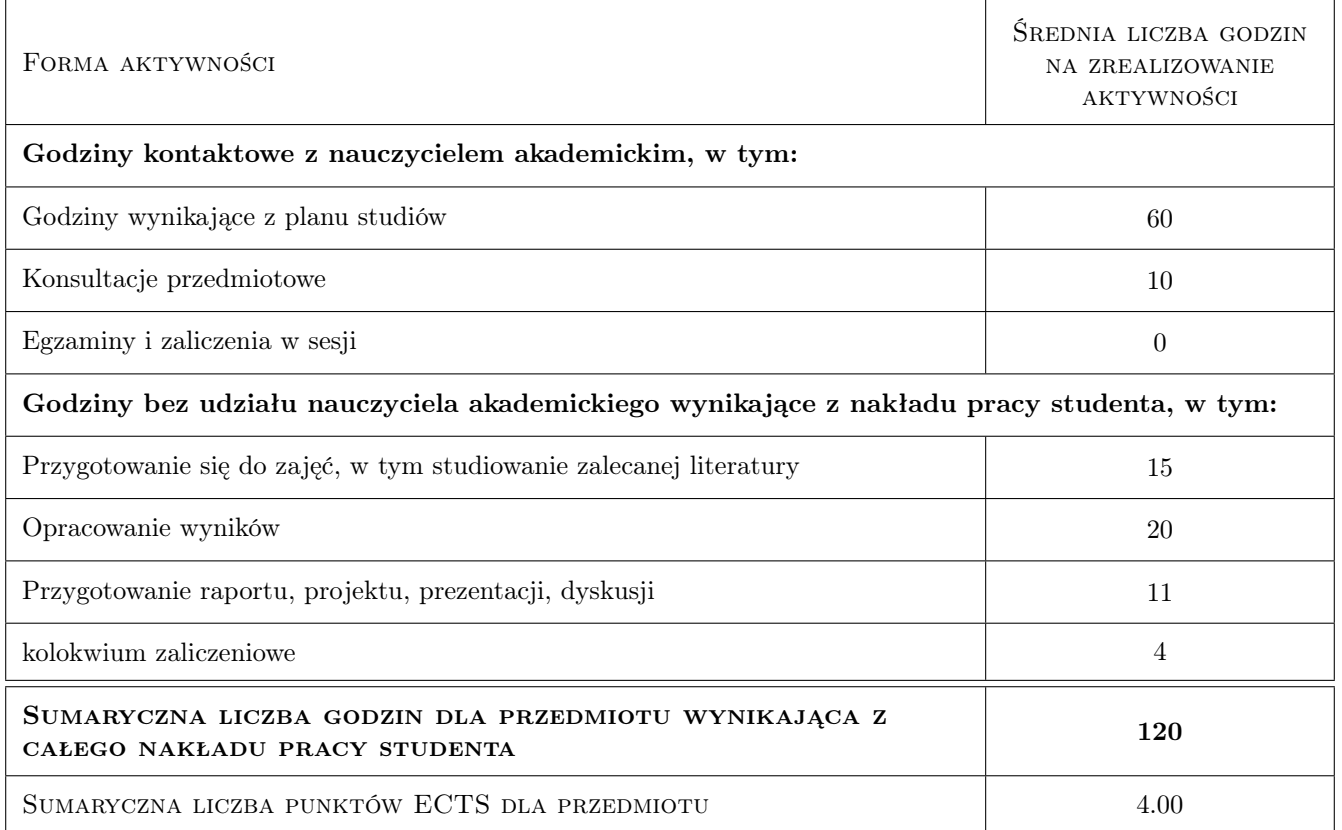

## 9 Sposoby oceny

#### Ocena formująca

F1 Kolokwium

F2 Test

F3 Sprawozdania z ćwiczeń laboratoryjnych

#### Ocena podsumowująca

- P1 Kolokwium pisemne
- P2 Średnia ważona ocen formujących

#### Warunki zaliczenia przedmiotu

W1 Pełna obecność na obowiązkowych formach zajęć

W2 Konieczność zaliczenia wszystkich testów i ćwiczeń praktycznych przed przystąpieniem do egzaminu.

#### Ocena aktywności bez udziału nauczyciela

B1 Ocena ze sprawozdania laboratoryjnego przygotowanego przez studenta

#### Kryteria oceny

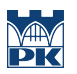

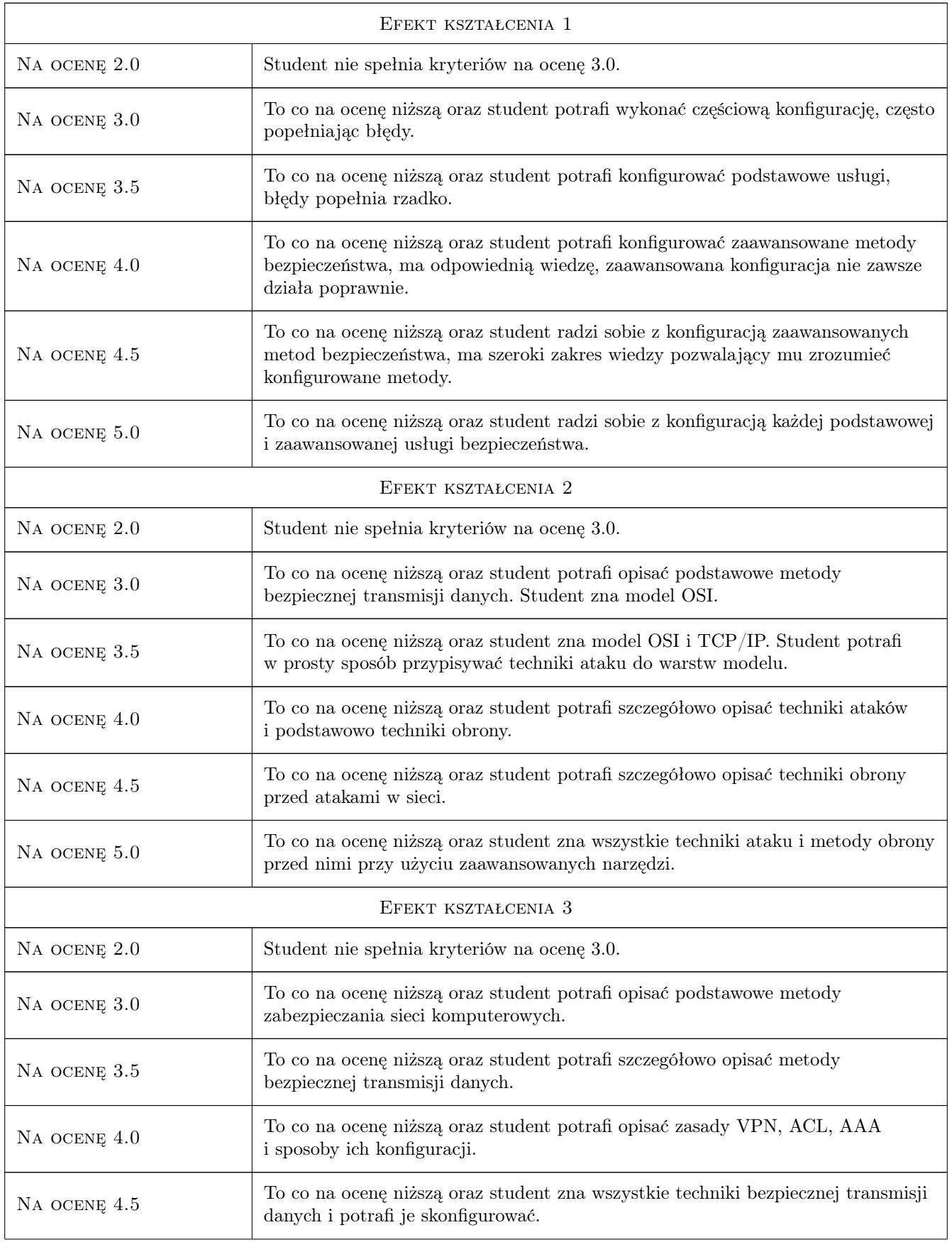

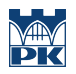

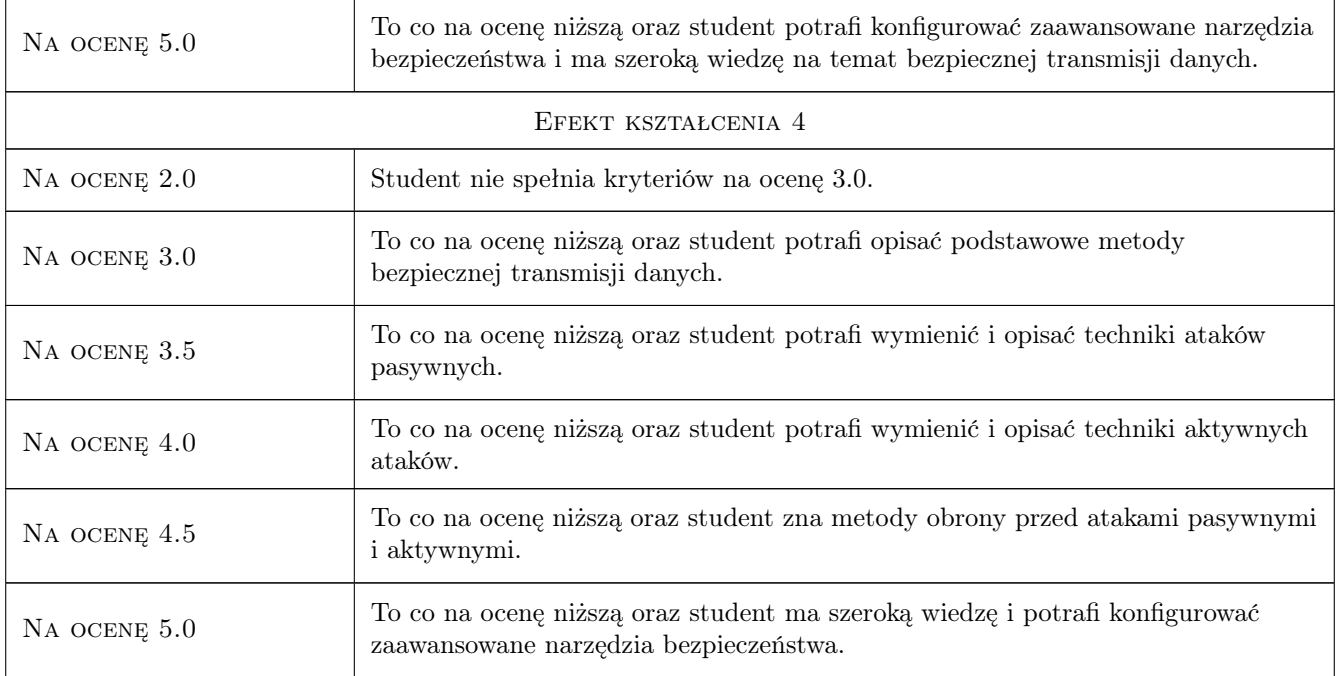

## 10 Macierz realizacji przedmiotu

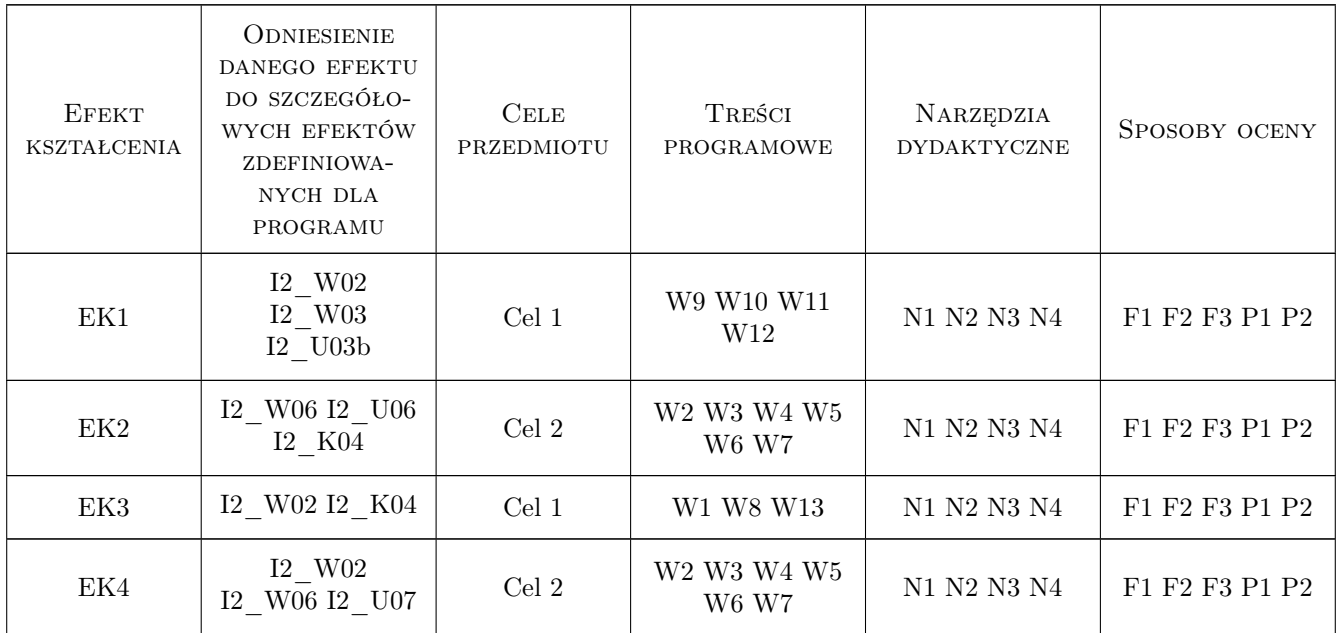

## 11 Wykaz literatury

#### Literatura podstawowa

- [1 ] William Stallings, Lawrie Brown Bezpieczeństwo systemów informatycznych. Zasady i praktyka., , 2016, Helion
- [2 ] Chris McNab Network Security Assessment, , 2016, O'Reilly Media
- $[3 \mid \text{WatchGuard} \text{---}$  Watch $Guardhttp://www.watchguard.com/help/docs/webui/XTM\_11/en-US/v11\_9$  Web UI User Guidelland US).pdf, , 2014,
- [4 ] Michal Zalewski Cisza w sieci, , 2005, Helion
- $[6]$  Źródła internetowe (Sekurak, Haking), , 0,

#### Literatura uzupełniająca

[1 ] Adam Józefiok — Security CCNA 210-260. Zostań administratorem sieci komputerowych Cisco, , 2016, Helion

#### 12 Informacje o nauczycielach akademickich

#### Osoba odpowiedzialna za kartę

dr inż. Dariusz Żelasko (kontakt: dariusz.zelasko@pk.edu.pl)

#### Osoby prowadzące przedmiot

1 dr inż. Dariusz Żelasko (kontakt: dariusz.zelasko@pk.edu.pl)

2 mgr inż. Andrzej Mycek (kontakt: andrzej.mycek@pk.edu.pl)

#### 13 Zatwierdzenie karty przedmiotu do realizacji

(miejscowość, data) (odpowiedzialny za przedmiot) (dziekan)

. . . . . . . . . . . . . . . . . . . . . . . . . . . . . . . . . . . . . . . . . . . . . . . .

. . . . . . . . . . . . . . . . . . . . . . . . . . . . . . . . . . . . . . . . . . . . . . . .

PRZYJMUJĘ DO REALIZACJI (data i podpisy osób prowadzących przedmiot)